#### **Maximum Entropy Markov Models for Information Extraction and Segmentation**

Andrew McCallum, Dayne Freitag, and Fernando Pereira

17th International Conf. on Machine Learning, 2000

Presentation by Gyozo Gidofalvi Computer Science and Engineering Department University of California, San Diego gyozo@cs.ucsd.edu May 7, 2002

# Outline

- Modeling sequential data with HMMs
- Problems with previous methods: motivation
- Maximum entropy Markov model (MEMM)
- Segmentation of FAQs: experiments and results
- Conclusions

# Background

- A large amount of text is available on the Internet We need algorithms to process and analyze this text
- Hidden Markov models (HMMs), a "powerful tool for representing sequential data," have been successfully applied to:
	- Part-of-speech tagging:

<PRP>He</PRP> <VB>books</VB> <NNS>tickets</NNS>

- Text segmentation and event tracking: tracking non-rigid motion in video sequences
- Named entity recognition:

<ORG>Mips</ORG> Vice President <PRS>John Hime</PRS>

– Information extraction:

<TIME>After lunch</TIME> meet <LOC>under the oak tree</LOC>

## Brief overview of HMMs

- An HMM is a finite state automaton with stochastic state transitions and observations.
- Formally: An HMM is
	- a finite set of states *S*
	- a finite set of observations *O*
	- two conditional probability distributions:
		- for *s* given  $s'$ :  $P(s|s')$
		- for  $o$  given  $s: P(o|s)$
	- $-$  the initial state distribution  $P_0(s)$

#### Dependency graph

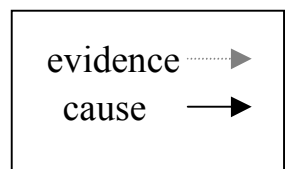

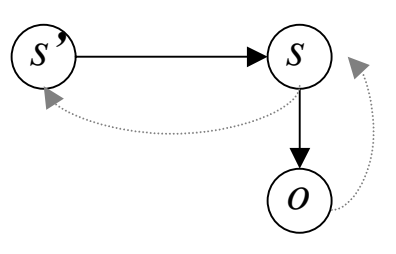

### The "three classical problems" of HMMs

 $\bullet$  **Evaluation** problem: Given an HMM, determine the probability of a given observation sequence  $\overline{o} = \langle o_1, \ldots, o_T \rangle$ :

$$
P(\overline{\sigma}) = \sum_{\overline{s}} P(\overline{\sigma} \mid \overline{s}) P(\overline{s})
$$

 $\bullet$  **Decoding** problem: Given a model and an observation sequence, determine the most likely states that led to the observation sequence  $S = \langle S_1, \ldots, S_T \rangle$ :  $\argmax_{\overline{s}} P(\overline{o} \,|\, \overline{s})$ 

*s*

• **Learning** problem: Suppose we are given the structure of a model ( *S*, *O*) only. Given a set of observation sequences determine the best model parameters.

$$
\arg\max_{\theta} P(\overline{\sigma}, \theta) = \sum_{\overline{s}} P(\overline{\sigma} \mid \overline{s}, \theta) P(\overline{s})
$$

 $\bullet$  Efficient dynamic programming (DP) algorithms that solve these problems are the Forward, Viterbi, and Baum-Welch algorithms respectively.

## Assumptions made by HMMs

- $\bullet$  **Markov assumption**: the next state depends only on the current state
- **Stationarity assumption**: state transition probabilities are independent of the actual time at which transitions take place
- **Output independence assumption**: the current output (observation) is independent of the previous outputs (observations) given the current state.

# Difficulties with HMMs: Motivation

- We need a richer representation of observations:
	- Describe observations with overlapping features
		- When we cannot enumerate all possible observations (e.g. all possible lines of text) we want to represent observations by feature values.
	- Example features in text-related tasks:
		- capitalization
		- word ending
		- part-of-speech
		- formatting
		- position on the page
- •Model  $P(s_T | o_T)$  rather then the joint probability  $P(s_T, o_T)$ Discriminative / Conditional Generative

Example task: Extract company names

## Definition of a MEMM

• Model the probability of reaching a state given an observation and the previous state

Dependency graph evidence

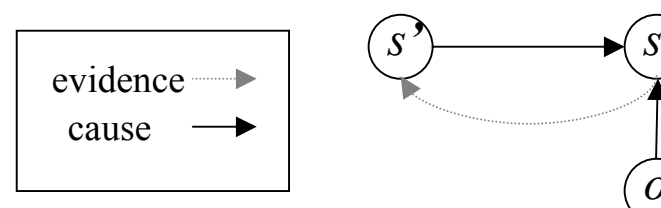

- finite set of states *S*
- set of possible observations *O*
- State-observation transition probability for *s* given *s'* and the current observation *<sup>o</sup>*: P( *<sup>s</sup>*|*s'*,*<sup>o</sup>*)
- initial state distribution: P<sub>0</sub>(s)

*o*

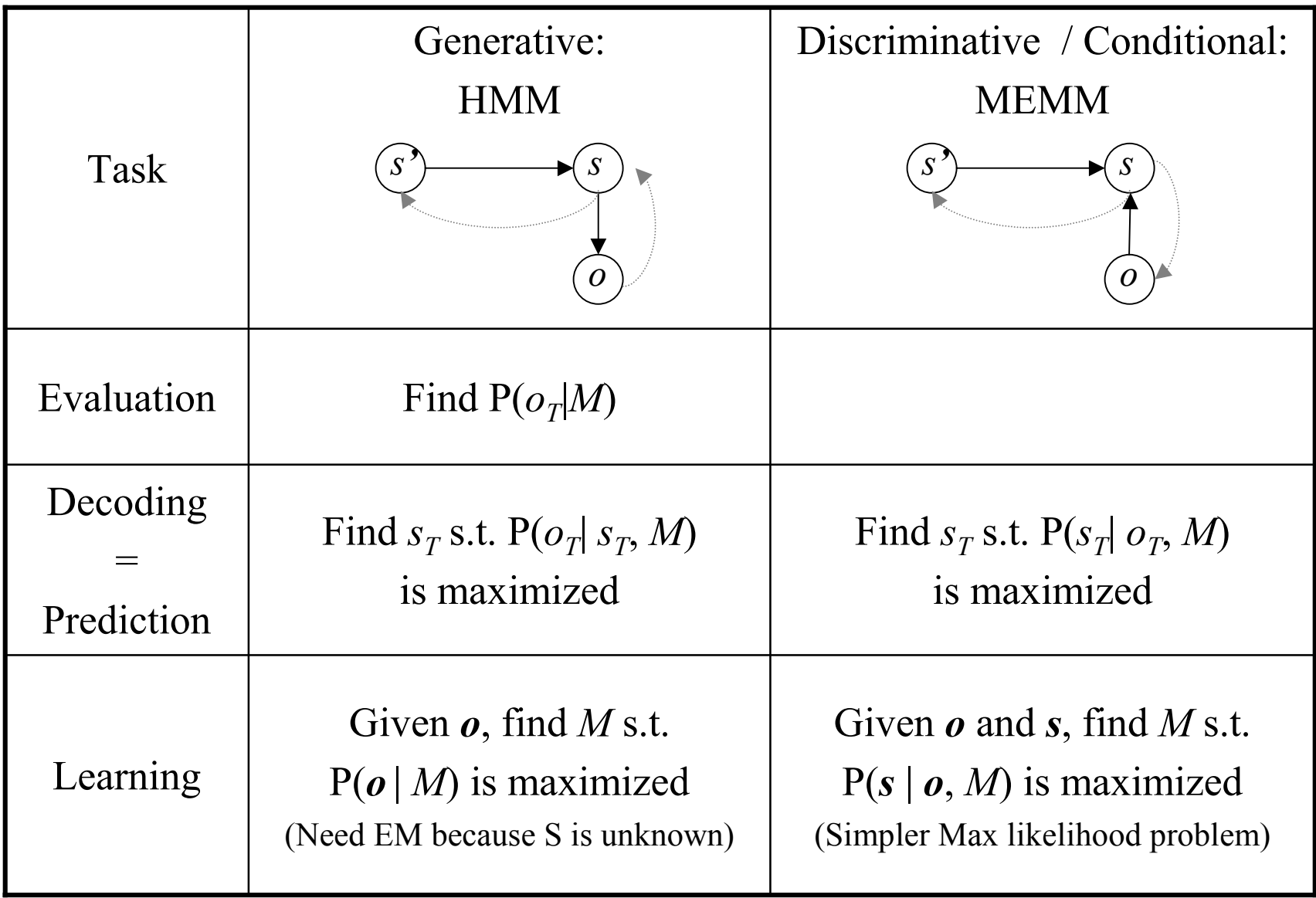

#### DP to solve the "three classical problems"

•  $\alpha_t(s)$  is the probability of being in state s at time t given the observation sequence up to time *t*:

$$
\alpha_{t+1}(s) = \sum_{s' \in S} \alpha_t(s') \cdot P(s \mid s', o_{t+1}) \tag{1}
$$

•  $\beta_t(s)$  is the probability of starting from state s at time t given the observation sequence after time *t*:

$$
\beta_t(s') = \sum_{s \in S} P(s \mid s', o_t) \beta_{t+1}(s) \tag{2}
$$

## Maximum Entropy Markov Models (MEMMs)

- For each *s'* separately conditional probabilities P( *<sup>s</sup>*|*s'*,*<sup>o</sup>*) are given by an exponential model
- Each exponential model is trained via maximum entropy

Note: P( *<sup>s</sup>*|*s'*,*<sup>o</sup>*) can be split into | **S**| separately trained transition functions  $P_s$ *(s|o)* =  $P(s|s', o)$ .

### Fitting exponential models by maximum entropy

- Basic idea:
	- The best model of the data satisfies certain constraints and makes the fewest possible assumptions.
	- –"fewest possible assumptions"  $\equiv$  closest to the uniform distribution (i.e. has highest entropy)
- Allow non-independent observation features
- Constraints are counts for properties of training data:
	- –"observation contains the word apple" and is labeled "header"
	- –"observation contains a capitalized word" and is labeled "question"
- Properties (called features) can depend on observations and also their state label.
- Formally: A feature  $f_a$  is defined by  $a = \langle b, r \rangle$ , where
	- *b* is a binary feature of the current observation and
	- –*r* is a state value:

$$
f_{\langle b,r\rangle}(o_t, s_t) = \begin{cases} 1 & \text{if } b(o_t) \text{ is true and } s_t = r \\ 0 & otherwise \end{cases}
$$
 (3)

#### Constraints on the model

 $\bullet$ For all s' the expected value  $E_a$  of each feature  $a$  in the learned distribution equals its average value  $F_a$  in training set:

$$
E_a = \frac{1}{m_{s'}} \sum_{k=1}^{m_{s'}} \sum_{s \in S} P(s \mid s', o_k) f_a(o_k, s) = \frac{1}{m_{s'}} \sum_{k=1}^{m_{s'}} f_a(o_k, s_k) = F_a \quad (4)
$$

 $\bullet$  Theorem: The probability distribution with maximum entropy that satisfies the constraints is (a) unique, (b) the same as the ML solution, and (c) in exponential form. For a fixed *s'*:

$$
P(s \mid s', o) = \frac{1}{Z(o, s')} \exp\left(\sum_{a} \lambda_a f_a(o, s)\right)
$$
 (5)

where  $\lambda_a$  are the parameters to be learned and

$$
Z(o,s') = \frac{P(s \mid s', o)}{\sum_{s \in S} P(s \mid s', o)}
$$
(6)

## MEMM training algorithm

- 1. Split the training data into observation destination state pairs 〈 *o*,*s* 〉 for each state *s'*.
- 2. Apply Generalized Iterative Scaling (GIS) for each *s*' using its  $\langle o,s \rangle$  set to learn the maximum entropy solution for the transition function of *s'*.

This algorithm assumes that the state sequence for each training observation sequence is known.

# GIS [Darroch & Ratcliff, 1972]

- Learn the transition function for one origin state *s'* by finding  $\lambda_a$  values that satisfy  $E_a = F_a$  (Eq 4).
- Input for one origin state *s'*:
	- training examples with this origin *s'* numbered 1 to *k*
	- for each of these training examples
		- set of features  $f_a$  for  $a = 1...n$ 
			- $-$  values for features for each context  $\langle o,s \rangle$  must sum to constant C
			- Use correction feature  $f_x$  if necessary:  $f_x(o,s) = C \sum_{a=1}^n f_a(o,s)$ *n*  $f_x(o,s) = C - \sum_{a=1}^{n} f_a(o,s)$
- Outputs: set of  $\lambda_a$  values for  $a = 1...n$

For a fixed *s'*:

- 1. Let *ms* be the number of training examples where the current state is *s* (and the previous state is *s'*)*.*
- 2. Calculate the relative frequency of each feature on the training data:

$$
F_a = \frac{1}{m_s} \sum_{k=1}^{m_s} f_a(o_k, s_k)
$$
\n<sup>(7)</sup>

- 3. Initialize  $\lambda_a$  to some arbitrary value, say 1.
- 4. Use current  $\lambda_a$  values in Eq 5 to estimate  $P(s|s', o)$
- 5. Calculate the expectation of each feature "according to the model":

$$
E_{a} = \frac{1}{m_{s}} \sum_{k=1}^{m_{s}} \sum_{s \in S} P(s \mid s', o_{k}) f_{a}(o_{k}, s)
$$
(8)

6. Update each  $\lambda_a$  s.t. to make  $E_a$  be closer to the expectation of the training data:

$$
\lambda_a := \lambda_a + \frac{1}{C} \left( \log F_a - \log E_a \right) \tag{9}
$$

7. Repeat from step 4 until convergence.

#### Review of the MEMM model

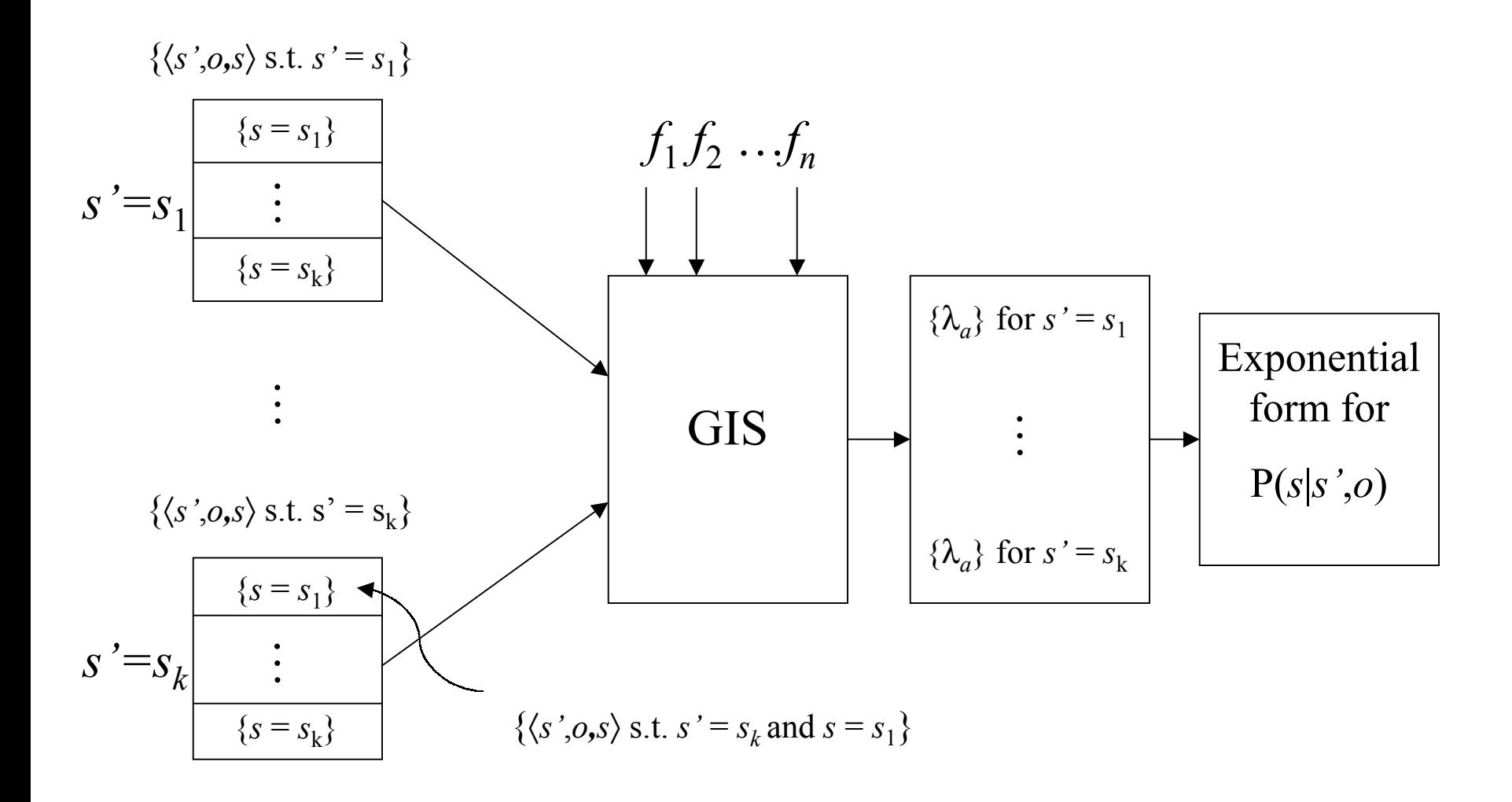

# Application: segmentation of FAQs

- 38 files belonging to 7 Usenet multi-part FAQs (set of files)
- $\bullet$ Basic file structure:

header

text in Usenet header format[preamble or table of content] series of one of more question/answer pairs tail[copyright] [acknowledgements] [origin of document]

- Formatting regularities: indentation, numbered questions, types of paragraph breaks
- Consistent formatting within a single FAQ

• Lines in each file are hand-labeled into 4 categories: *head*, *questions*, *answers*, *tail*

```
<head>X-NNTP-Poster: NewsHound v1.33<head><head>Archive-name: acorn/faq/part2
<head>Frequency: monthly
<head><question>2.6) What configuration of serial cable should I use
<answer><answer> Here follows a diagram of the necessary connections
<answer>programs to work properly. They are as far as I know t
<answer>agreed upon by commercial comms software developers fo
<answer><answer> Pins 1, 4, and 8 must be connected together inside
<answer>is to avoid the well known serial port chip bugs. The
```
#### Table 2: An excerpt from a labeled FAQ

• Prediction: Given a sequence of lines, a learner must return a sequence of labels.

### Boolean features of lines

• The 24 line-based features used in the experiments are:

begins-with-number contains-question-mark begins-with-ordinal contains-question-word begins-with-punctuation ends-with-question-mark begins-with-question-word first-alpha-is-capitalized begins-with-subject indented blank indented-1-to-4 contains-alphanum indented-5-to-10 contains-bracketed-number more-than-one-third-space contains-http contains-http only-punctuation contains-non-space prev-is-blank contains-number prev-begins-with-ordinal contains-pipe shorter-than-30

#### Experiment setup

- "Leave-*n*-minus-1-out" testing: For each file in a group (FAQ), train a learner and test it on the remaining files in the group.
- Scores are averaged over  $n(n-1)$  results.

### Evaluation metrics

- •*Segment*: consecutive lines belonging to the same category
- $\bullet$  *Co-occurrence agreement probability* (COAP)
	- – Empirical probability that the actual and the predicted segmentation agree on the placement of two lines according to some distance distribution *D* between lines.

$$
P_D(\text{actual}, \text{predicted}) = \sum_{i,j} D(i,j) \begin{bmatrix} actual(i) = actual(j) \\ = \\ predicted(i) = predicted(j) \end{bmatrix}
$$

- – Measures whether segment boundaries are properly aligned by the learner
- •*Segmentation precision* (SP):
- # of correctly identified segments # of segments predicted

- •*Segmentation recall* (SR):
- # of correctly identified segments # of actual segments

# Comparison of learners

- **ME-Stateless**: Maximum entropy classifier
	- documents is an unordered set of lines
	- lines are classified in isolation using the binary features, not using label of previous line
- **TokenHMM**: Fully connected HMM with hidden states for each of the four labels
	- no binary features
	- transitions between states only on line boundaries
- **FeatureHMM**: same as TokenHMM
	- lines are converted to sequences of features
- **MEMM**

#### Results

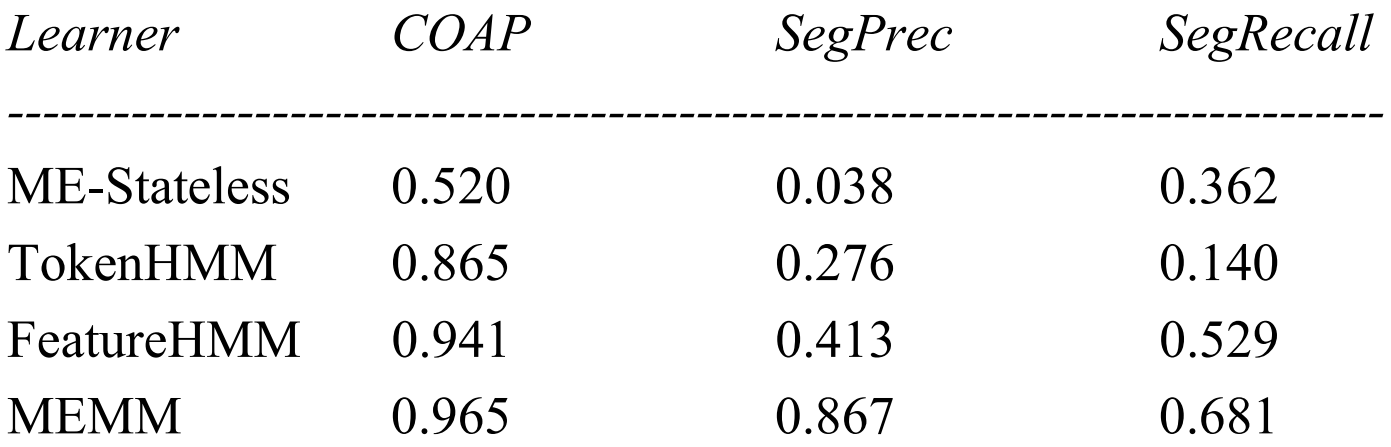

# References

- $\bullet$ McCallum, A., & Freitag, D., & Pereira, F., (2000). Maximum Entropy Markov Models for Information Extraction and Segmentation. Proc. 17th International Conf. on Machine Learning pp. 591-598.
- •A Brief MAXENT tutorial:

http://www-2.cs.cmu.edu/afs/cs/user/aberger/www/html/tutorial/tutorial.html